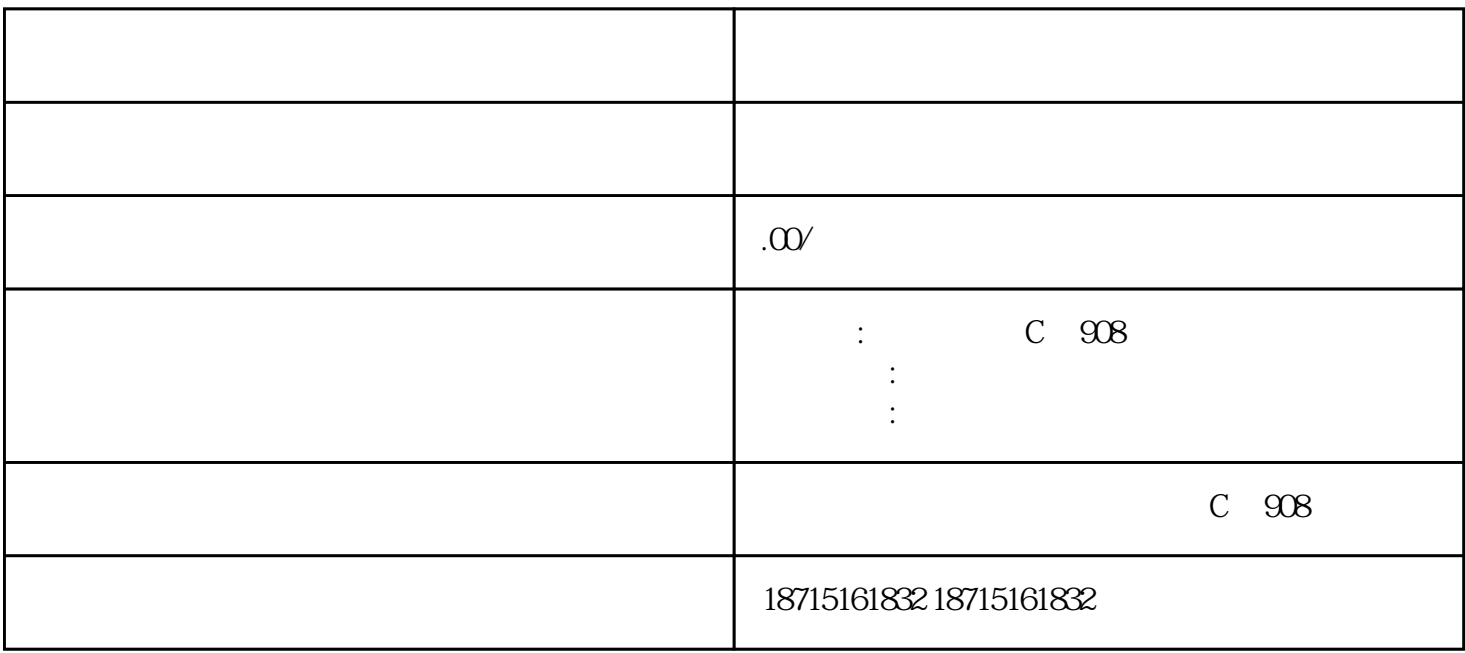

 $ROI$